Subject: survey set preparation for Pakistan DHS 2012-13 Posted by sohelruhrd on Fri, 22 Aug 2014 05:16:12 GMT View Forum Message <> Reply to Message

Can you help me to prepare a survey set for Pakistan DHS 2012-13. i made a survey set command in STATA. Please check my commands.

//survey set preparation
//Description of variables included in surveyset preparation
\*v001: cluster number
\*v023: stratification used in sample design
\*v025: place of residence
\*v005: women's individual sample weight (6 decimals)

gen psu=v001 gen strata = v023

gen sampwt=v005/1000000 svyset psu [pw = sampwt], strata(strata)

Any comment on it will help me to work with the data set (individual record). Thank you. Shafiur

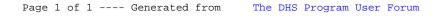